## **Backlog Courrier - Fonctionnalité #26694**

# **Ajout de cricuit prédéfini dans MaarchParapheur**

26/09/2023 15:12 - Sarah BAZIN

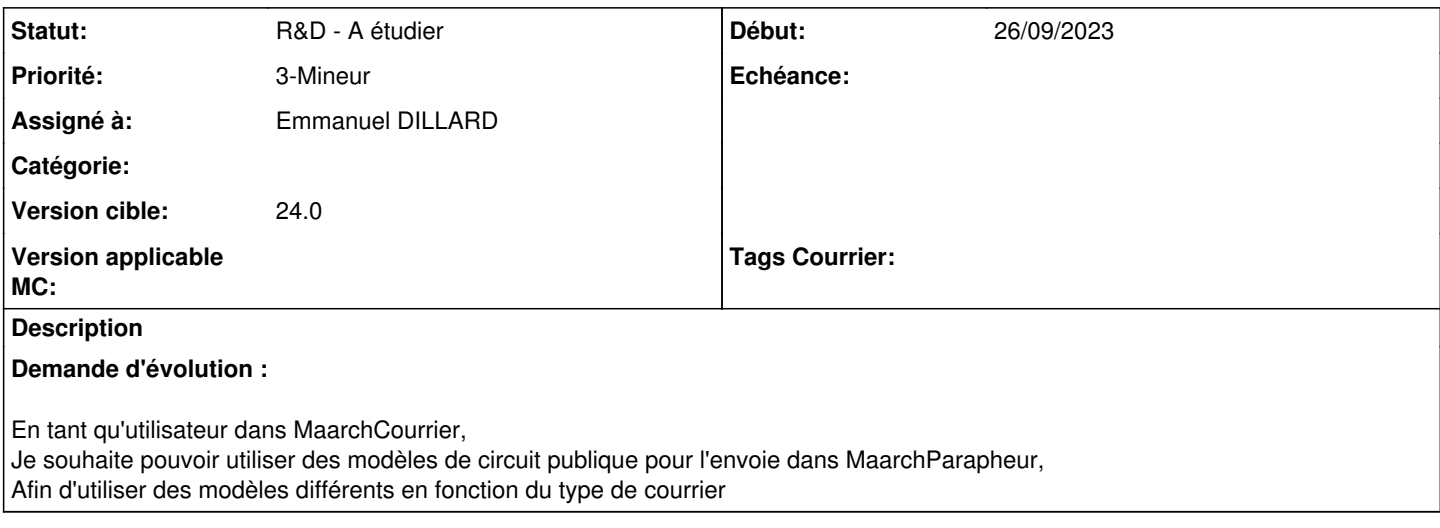

#### **Historique**

### **#3 - 26/09/2023 15:16 - Sarah BAZIN**

*- Projet changé de Backlog Parapheur à Backlog Courrier*

*- Version cible changé de 2301.0 à 24.0*

## **#4 - 27/09/2023 09:00 - Emmanuel DILLARD**

*- Statut changé de A qualifier à R&D - A étudier*